## **Appendix 1. Past experience with R and economic modelling in R of the modellers**

This appendix outlined the past experience of the modellers with using R and economic modelling in R before the initiation of this 'Excel to R' CVD model conversion project (April 2019).

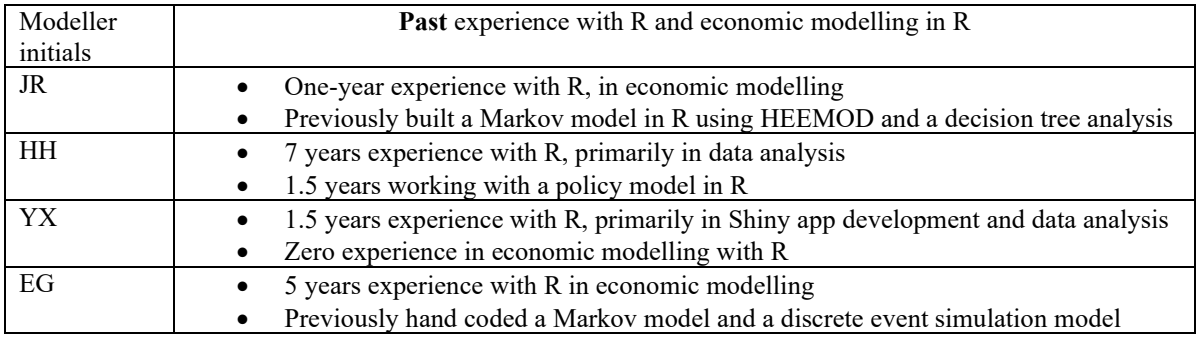

## **Appendix 2. Coding suggestions from peer reviewers**

In the peer review process we received some very helpful suggestions on coding so we have compiled them together here. Hope these would benefit the audience of this paper.

- The code should be separated into smaller functions.
- The code should be easy to follow when embedded within a single R Markdown file. Note that this file should not be long, but should use modular functions created from external files.
- The mathematical details of the model should be mapped in a clear way to the code, ideally within the R Markdown file, to enhance the transparency of the code.
- It is recommended to turn the model into an R package and using pkgdown (https://pkgdown.r-lib.org/) to create a website. This will create automatic links to all functions called in in the R Markdown files (and require the authors to document these functions). One example is the GitHub repository containing the DARTH groups coding framework [\(https://darth-git.github.io/darthpack/\)](https://darth-git.github.io/darthpack/). The R Markdown file should be similar to the "Articles" on darthpack website.
- It is recommended to use an R package such as renv (https://github.com/rstudio/renv) to manage dependencies. That way a user can ensure they install all the correct packages and the same versions of the packages used by the authors.